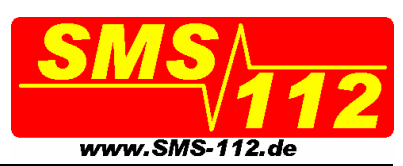

# *Antrag auf Einrichtung eines Zuganges*

**BIEN DRUCKBUCHSTABEN** ausfüllen und deutlich schreiben. Zusätzliche Erklärungen finden Sie auf der 2. Seite. **Antragsteller**

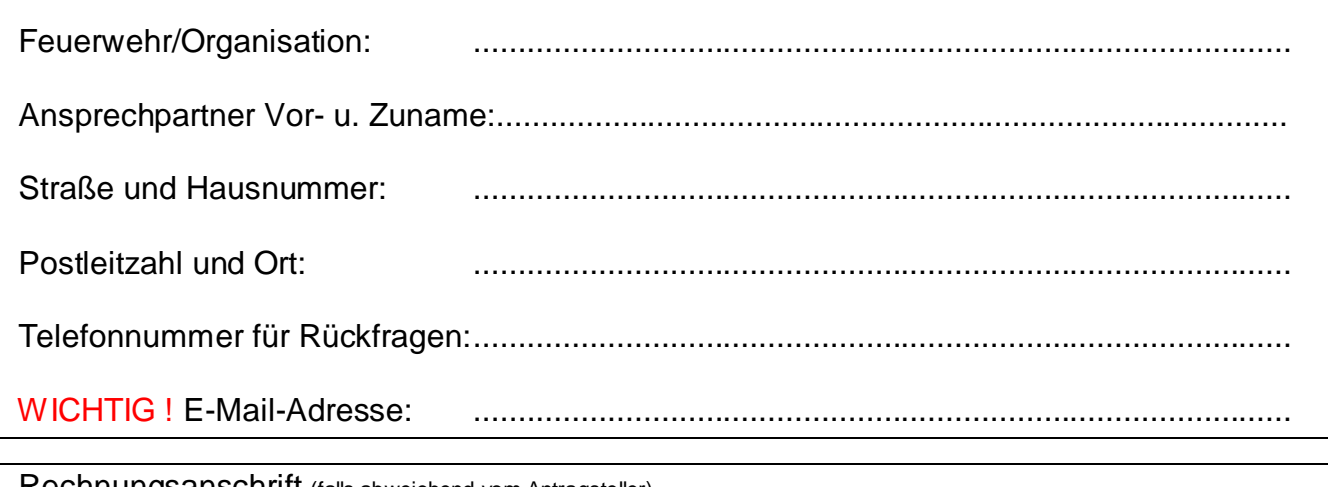

Rechnungsanschrift (falls abweichend vom Antragsteller) I...............................................................................................................................................

I...............................................................................................................................................

#### **Benutzerdaten**

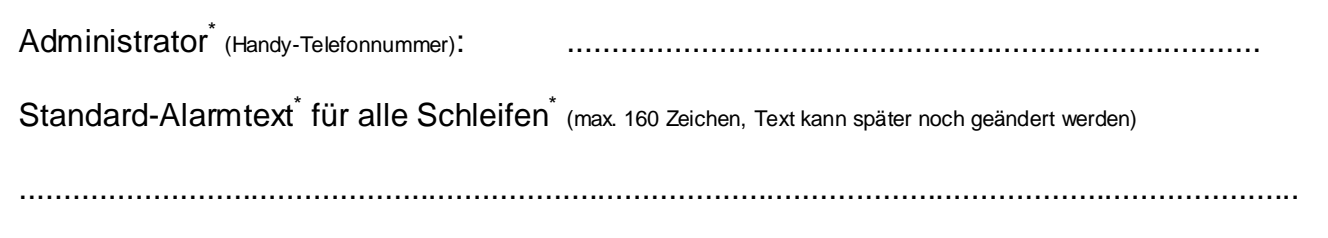

## **Sie erhalten Zugang zu 10 Schleifen**

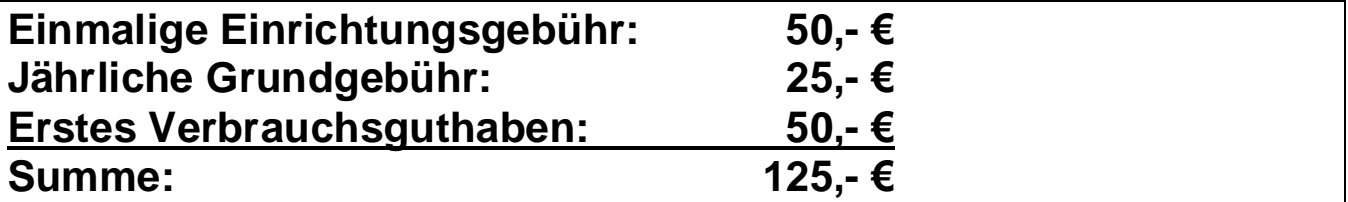

Ab dem zweiten Jahr ist nur noch die jährliche Grundgebühr im voraus zu entrichten! Der SMS-Verbrauch wird nach Bedarf abgerechnet.

- Das Benutzerhandbuch steht Ihnen nach Freischaltung der Schleifen im Internet zur Verfügung.

- Das Passwort für den geschützten Bereich wird an die o.g. E-Mail-Adresse gesendet.

Die allgemeinen Geschäftsbedingungen habe ich gelesen und ich erkenne diese an. Der Speicherung meiner Daten zu Zwecken der elektronischen Datenverarbeitung stimme ich zu. Einer Weitergabe der Daten an Dritte widerspreche ich.

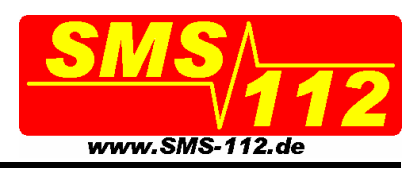

### *Antrag auf Einrichtung eines Zuganges* **Begriffe**

#### **PIN**

Eine 7-stellige Zahl die jedem angemeldeten Benutzer zugeordnet wird. Führende Nullen müssen immer mit angegeben werden. Diese Zahl sollte nur denjenigen Personen bekannt sein, die Alarme am SMS-Alarmserver auslösen dürfen.

#### **Schleife**

Eine Ziffer zwischen .0' und .9' die immer direkt hinter der PIN in der SMS stehen muss. Jeder PIN können damit bis zu 10 Schleifen zugeordnet sein. Für bestimmte Befehle kann auch das '**\***'-Zeichen als Platzhalter für 'alle Schleifen' verwendet werden. Jede Schleife hat eigene ,Administratoren', eigene ,Teilnehmer', eigene ,Alarmgeber', eine eigene ,Sperrzeit', einen eigenen 'Standard-Alarmtext' und weitere schleifenindividuelle Parameter. Bei Verwendung von '**\***' kann der Befehl natürlich nur auf die Schleifen wirken, für die man auch selbst als Administrator freigegeben ist.

#### **Administratoren**

Das sind Handy-Telefonnummern, von denen aus man per SMS die Schleifendaten auf dem SMS-Alarmserver verändern kann. Jeder einzelnen Schleife können mehrere Administratoren zugeordnet werden. Es gibt aber immer mindestens einen Administrator je Schleife.

Von einem Administratoren-Handy aus können in Verbindung mit der PIN und der Schleife z.B. folgende Funktionen auf dem SMS-Alarmserver ausgeführt werden:

- Auslösung eines Alarms
- Auslösung eines Alarms mit einem speziellen Text
- Hinzufügen und Löschen von Telefonnummern von Schleifenteilnehmern
- Setzen der Sperrzeit einer Schleife
- Setzen von anderen Parametern einer Schleife

#### **Teilnehmer**

Das sind die Telefonnummern der Einsatzkräfte (die Empfänger der vom SMS-Alarmserver verschickten SMS). Diese Telefonnummern werden den einzelnen Schleifen zugeordnet und die selbe Telefonnummer kann in mehreren Schleifen existieren. Unterstützt werden alle Mobilfunknetze und auch Festnetztelefonnummern. Sind die Parameter einer Schleife entsprechend gesetzt, können auch Schleifenteilnehmer Alarme für ihre , eigenen' Schleifen auslösen.

#### **Alarmgeber**

Das sind Telefonnummern (Festnetz und Handys), von denen aus man per Anruf einen Alarm auslösen kann. Weitere Funktionalitäten können von diesen Telefonen aus nicht aufgerufen werden.